The copy filmed here has been reproduced thenks to the genarosity of:

National Library of Canada

The imeges eppeering here ere the best quelity possible considering the condition and legibility of the original copy and in keeping with the filming contrect specifications.

Original copies in printed peper covers are filmed beginning with the front cover end ending on the lest page with a printed or illustrated impression, or the beck cover when eppropriete. All other original copies are filmed beginning on the first page with a printed or illustrated impression, end ending on the lest page with a printed or illustrated impression.

The iest recorded freme on each microfiche shall contain the symbol - (meaning "CON-TINUED"), or the symbol  $\nabla$  (meaning "END"), whichever epplies.

Meos, pletes, cherts, etc., may be filmed et different reduction ratios. Those too lerge to be entirely included in one exposure ere filmed beginning in the upper left hend corner, left to right end top to bottom, as many fremes es required. The following diegrems illustrate the method:

чé

L'exempleira filmé fut raproduit grâca à la générosité de:

Bibliothèque nationale du Canada

Les images suiventes ont été reproduitss svec ls plus grend soin, compts tenu de le condition at de le netteté de l'exempleire filmé, st sn conformité evec les conditions du contrat de filmege.

Les exempleires originaux dont la couvertura en pepier est imprimée sont filmés en commençant per is premier plet et en terminent soit per le dernière pege qui comporte une empreinte d'imprassion ou d'illustretion, soit per le sacond piet, seion le cas. Tous les eutres exemplairss origineux sont filmée en commencent per le premiére pege qui comporte une entrisinte d'impression ou d'illustration 4t en terminant par ie dernière pege qui comporte une telle empreinte.

Un des symbolas suivents sppareitra sur la dernière imege de cheque microfiche, salon le cas: le symbole - signifie "A SUIVRE", le symbole V signifie "FIN".

Les certes, pianches, tebieeux, etc., peuvent être filmés à des teux de réduction différants. Lorsque le document est trop grend pour être reproduit en un seul cliché, il est filmé à partir de l'angie supérieur geuche, de gauche à droits. et de heut en bes, en prenant le nombre d'imeges nécesseire. Las diegrammes suivents illustrent le méthode.

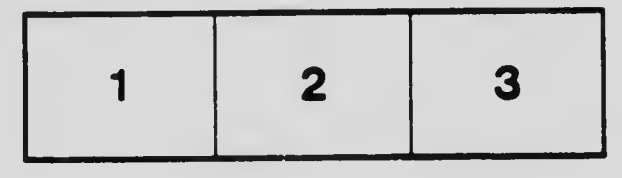

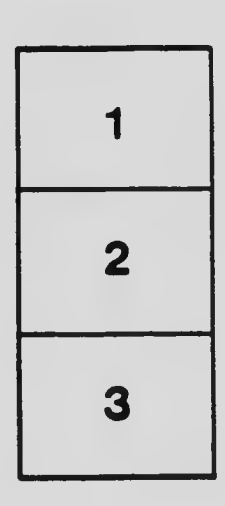

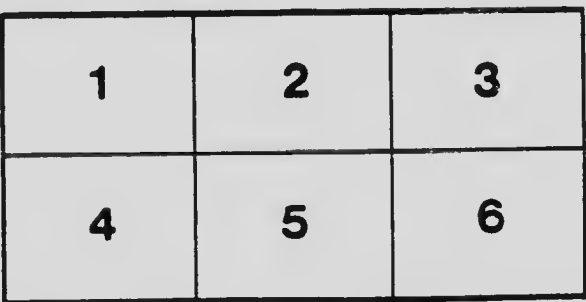